## **TestDisk PhotoRecovery 7.1 Torrent 2019 Download**

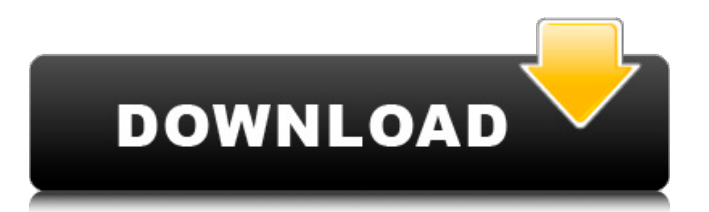

February 11, 2563 BC. â€" Test Disk & PhotoRec 7.1 (July 7, 2019) Data Recovery Dos.png Dos/Win9x Win.png Windows Win.png Windows 64-bit Linux.png Linux kernel 2.6. 22-236 pae. Recovering data after resetting Windows 10 to factory settings How to recover data using the TestDisk program? After creating a bootable flash drive, you need to open the program and use the "Open" menu button to find the file How to recover deleted files on a computer using a PC? TestDisk is a program that will help you recover files from... You can download TestDisk for Windows to recover deleted files Feb 9 2016

## **TestDisk PhotoRecovery 7.1 Torrent 2019 Download**

November 19, 2563 BC e. - When I look here, it seems possible to list the files to restore only these files: . TestDisk 7.1 Data Recovery Utility July 2019 - I don't know what's going on, but I think it's pretty dangerous.  $\frac{\partial \epsilon}{\partial t}$  at too, $\frac{\partial \epsilon}{\partial t}$  is replied.  $\frac{\partial \epsilon}{\partial t}$  could be someone who knows what he's doing, or someone who has access to the files.  $\hat{a} \in \mathbb{C}$  maybe it's just a mistake, $\hat{a} \in \Pi$  I said. - I do not understand what it means. "They mean it might be a mistake, but it's not a mistake. Do you have anyone you trust? She thought for a moment.  $\hat{a}\hat{\epsilon}$ " I have a few friends, but they are not yet back in the system. dd2bc28256

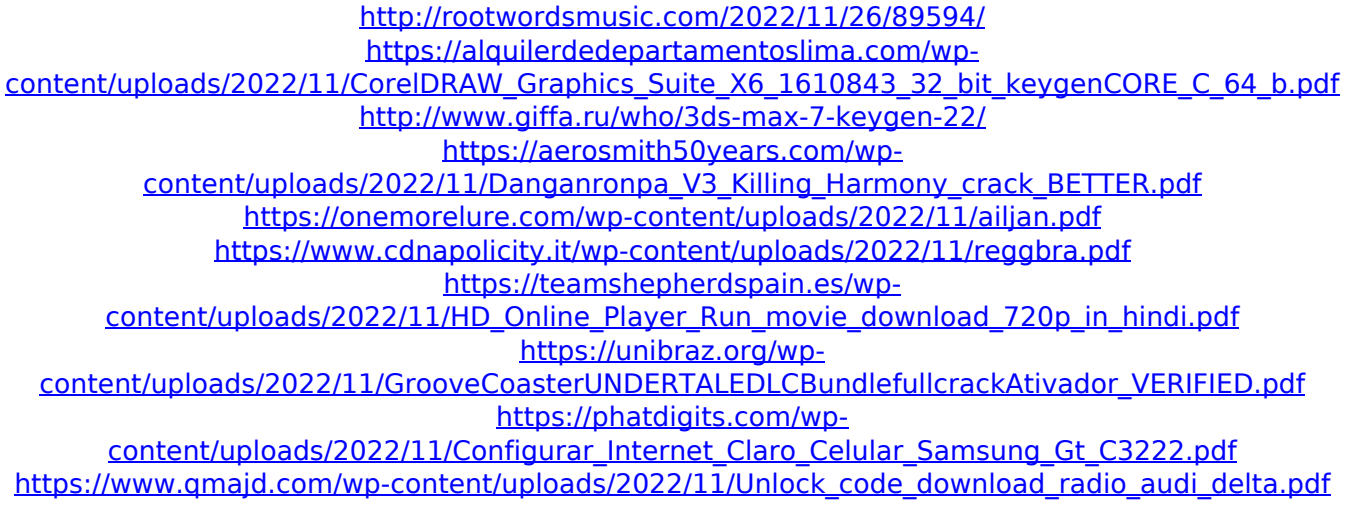